## Sony Ericsson Hazel

 $\bullet$ 

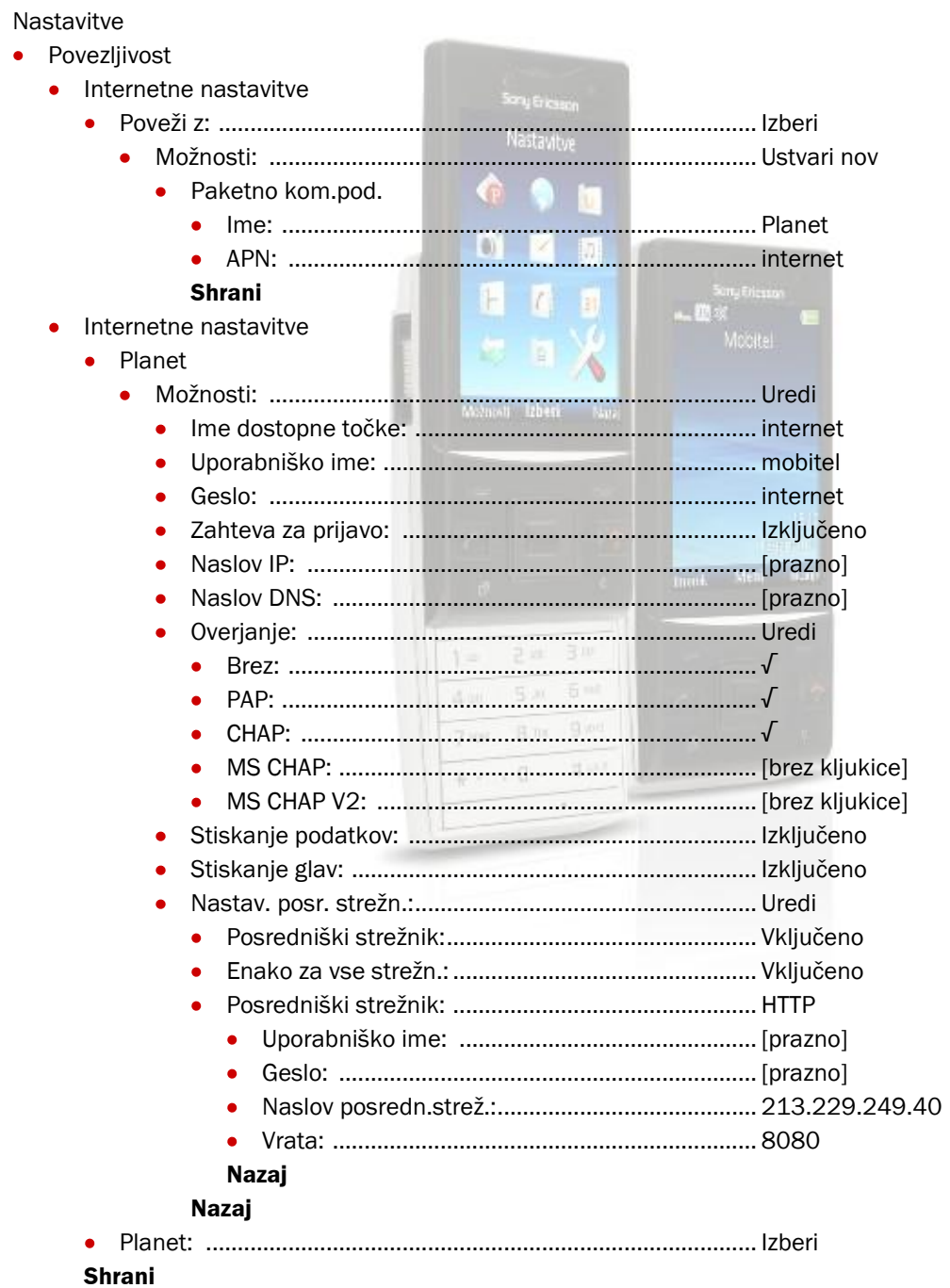

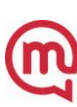